# **Amperímetros Digitais**

### para uso com Shunts

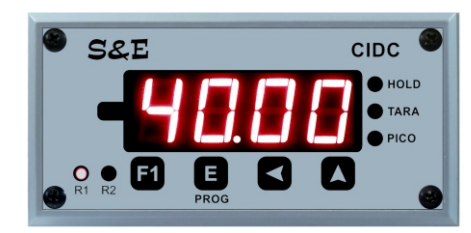

### Modelo: DC-SH

O indicador digital de corrente modelo CIDC-SH foi desenvolvido para trabalhar com qualquer relação de SHUNT, através da programação da relação no setup do amperímetro. Possui 2 entradas com relações diferentes, sendo a entrada 1 para shunts com saída nominal de 50mV e a entrada 2 para shunts com saída nominal de 60mV.

São destinados a medição em corrente contínua (DC) ou alternada (AC). Também disponível na versão (AC3) em corrente alternada específica para medição de corrente de motores comandados por inversor de frequência, com resposta a partir de 5Hz.

#### **Principais Características**

O modelo CIDC-SH conta com um processador moderno de baixo consumo e alta imunidade a ruidos com conversor A/D de alta velocidade de resposta e grande estabilidade de leitura. Utiliza a tecnologia SMT para proporcionar rubustez mecânica e leveza ao produto.

Possui dois presets individuais com saídas a relé com contatos SPDT (NA+NF) e diversas configurações de forma de funcionamento.

Saída analógica proporcional (opcional) isolada galvanicamente da alimentação e da medição, com opção de saída em corrente (0~20mA ou 4~20mA) ou tensão (0~5V, 1~5V, 0~10V ou 2~10V).

Instalação simples e segura, com ganchos laterais em aço carbono e bornes traseiros para ligação dos fios.

Painel em policarbonato com alta resistência mecânica e química, com display de LED vermelho de alto brilho com dígitos de 14,3mm de altura que permitem excelente visualização.

Garantia de 2 anos contra defeitos de fabricação e assistência técnica permanente de fábrica.

Produto desenvolvido e produzido no Brasil.

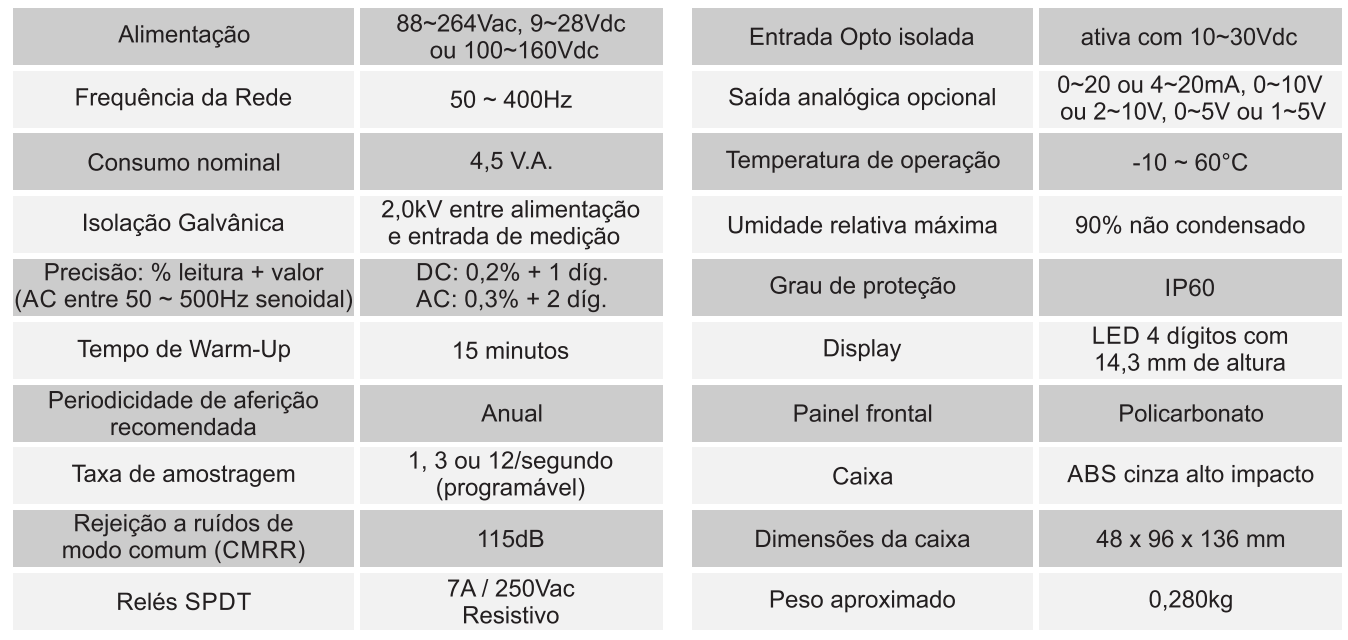

#### **Especificações Técnicas**

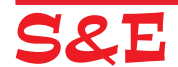

### RECURSOS E CARACTERÍSTICAS

#### **Recursos disponíveis:**

- Menu do usuário simples com acesso apenas aos set points (Presets 1 e 2).
- · Possibilidade de bloqueio do menu do usuário (acesso aos Presets).
- Acesso aos menus de configuração protegido com senha de segurança, garantindo assim a integridade dos parâmetros.
- · Três níveis de filtros digitais anti ruído para o sinal de medicão: baixo, médio ou alto.
- · Três opções de velocidade de amostragem: 1 leitura/segundo, 3 leituras/segundo ou 12 leituras/segundo.
- · Possui 2 set points individuais com alcance de 100% da escala e funcionamento configurável.
- Saídas por relés individuais com contatos reversíveis NA+NF (SPDT).
- Sentido de comparação dos set points 1 e 2 selecionáveis: Ativa a saída se for ≤ ou ≥ que o valor do preset.
- · Valores de histerese programáveis para cada set point individualmente.
- · Possibilidade de inversão do funcionamento dos relés para simplificar as ligações nos painéis elétricos.
- · Entrada lógica traseira opto isolada com funções configuráveis.
- . Possui 4 funções extras configuráveis que podem ser acionadas pela tecla F1 ou pela entrada lógica, são elas:
- 1) Função HOLD: Congela a leitura no display
- 2) Função TARA: Zera o valor que está sendo mostrado no display.
- 3) Função PICO: Registra o valor máximo atingido pelo voltímetro desde o último zeramento.

4) Função DESTRAVA RELÉS: quando acionada a função trava relés, ao atingir o valor do set point o relé muda de estado e trava, permanecendo acionado mesmo que o sinal retorne. O destravamento só ocorre por comando externo, podendo ser programado para ocorrer na tecla F1 ou na entrada lógica traseira.

#### Recursos opcionais - Saída Analógica:

- · Saída analógica proporcional de alta resolução e totalmente configurável, com várias formas de atuação para diversas aplicações.
- Sinal de saída pode ser em corrente 0~20mA ou 4~20mA (carga máxima de 500 $\Omega$ ) ou em tensão 0~5Vdc, 1~5Vdc.0~10Vdc.2~10Vdc.
- A saída analógica pode operar no sentido normal (quando o sinal de entrada aumenta a saída também aumenta) ou no sentido invertido (guando o sinal de entrada aumenta o sinal de saída diminui).
- · São 3 modos de atuação disponíveis:
- 1) SAÍDA COM RELAÇÃO A ESCALA: atua entre o início e o fim de escala.

2) SAÍDA COM RELAÇÃO PROGRAMÁVEL: atua entre os valores programados de início e fim da banda proporcional.

3) SAÍDA COM RELACÃO AO SET POINT1: atua de forma simétrica em relação ao valor do set point 1 com ajuste de largura de banda proporcional e offset do ponto de estabilização.

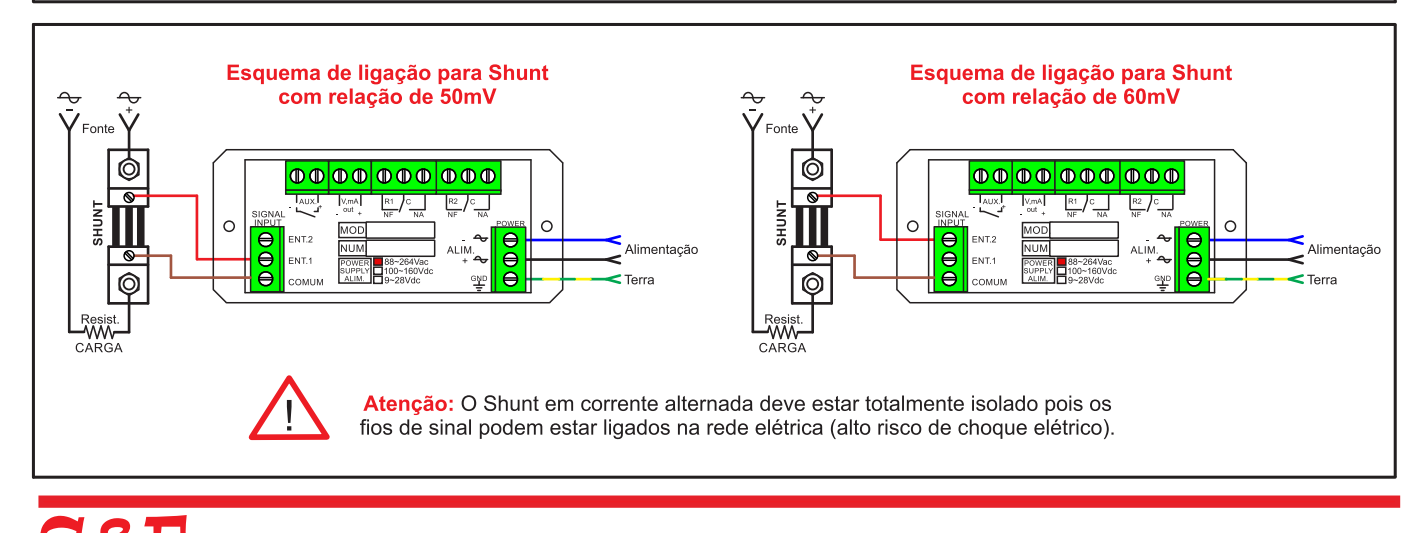

## **DIMENSÕES E CODIFICAÇÃO**

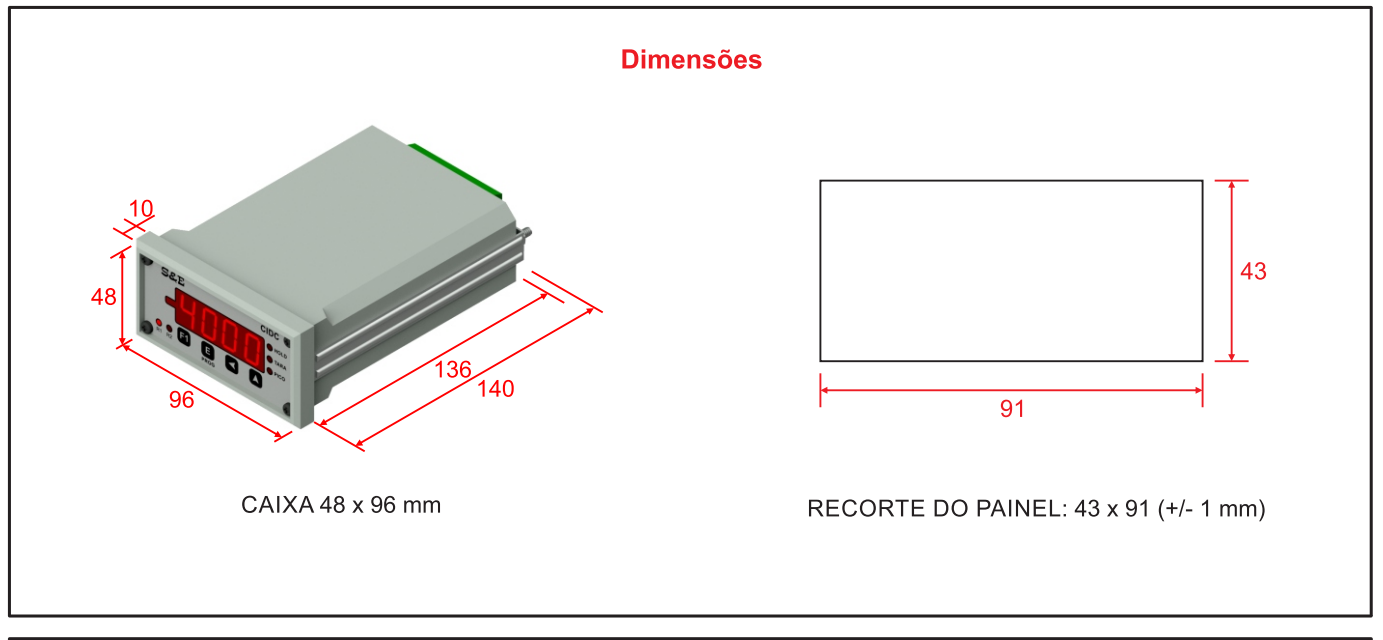

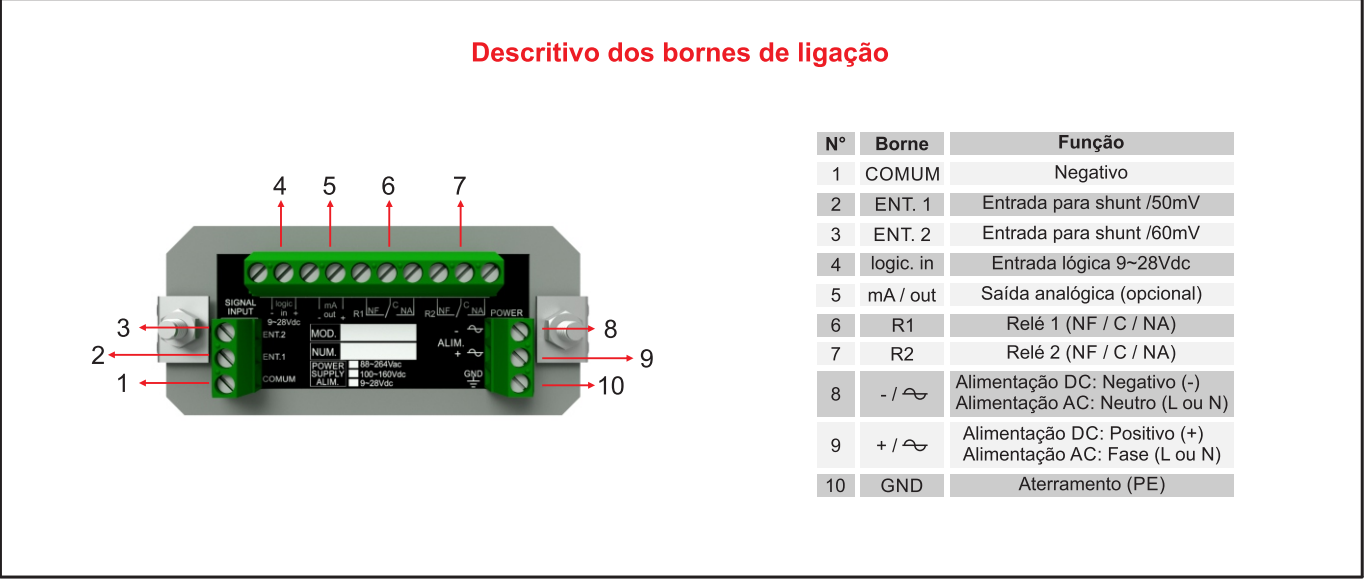

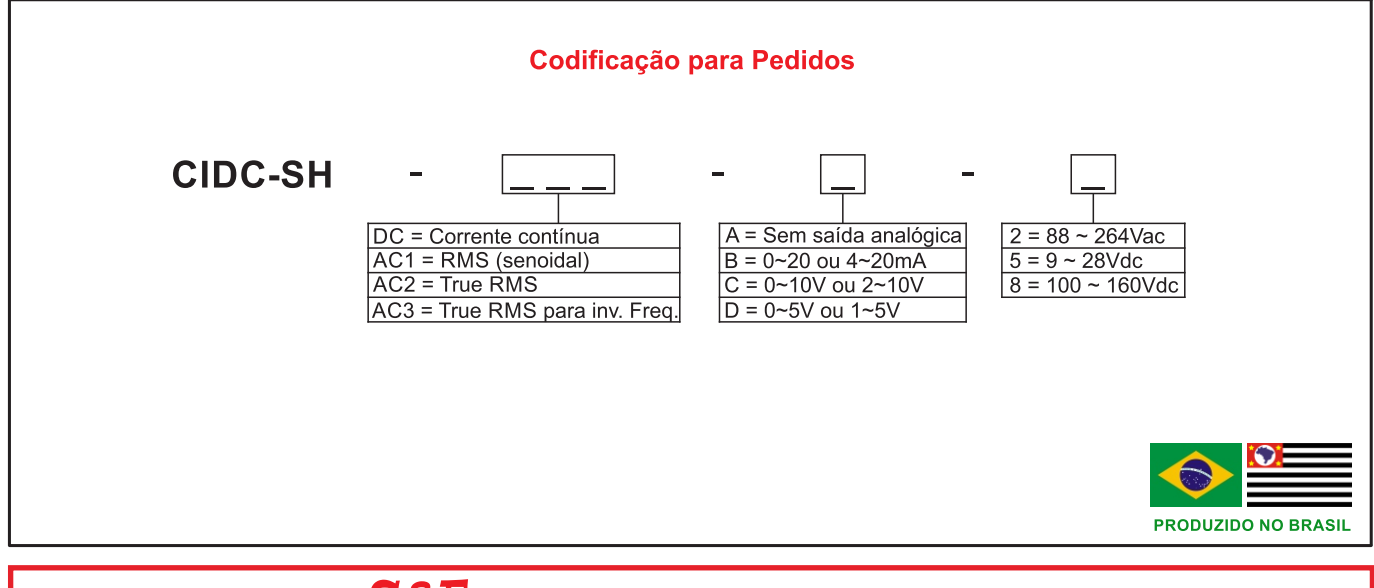

### S&E Instrumentos de Testes e Medição Ltda.

Rua Manguaba, 46 - Jardim Umuarama - São Paulo - SP - 04650-020 Telefones: (11) 5522-3877/ 5681-4946 - Whatsapp: 11 99234-1725 - Site: www.seinstrumentos.com.br